# Crawling HTML

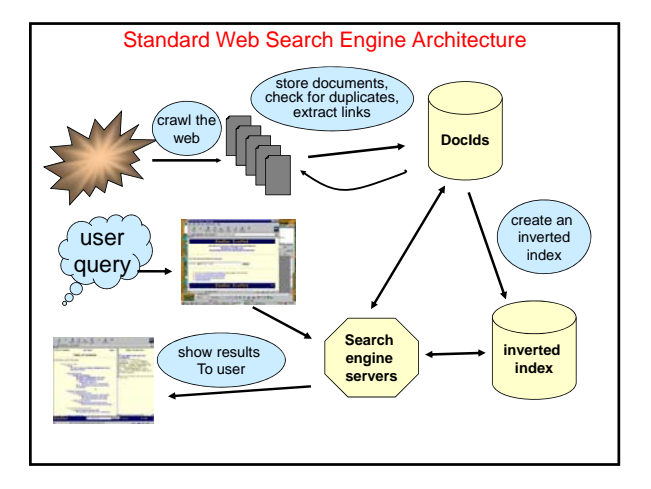

#### Search Engine Architecture

- Crawler (Spider)
	- Searches the web to find pages. Follows hyperlinks. Never stops
- **Indexer** 
	- Produces data structures for fast searching of all words in the pages
- **Retriever** 
	- Query interface
	- Database lookup to find hits
		- 300 million documents
		- 300 GB RAM, terabytes of disk
	- Ranking, summaries
- Front End

### **CRAWLERS** (aka Spiders, Bots)…

### **Crawlers**

- 1000s of spiders out there...
- Various purposes:
	- Search engines
	- Digital rights management
	- Advertising
	- Spam harvesters
	- Link checking site validation

# Open-Source Crawlers

#### • GNU Wget

- Utility for downloading files from the Web.
- Fine if you just need to fetch files from 2-3 sites.
- Heritix
	- Open-source, extensible, Web-scale crawler
	- Easy to get running.
	- Web-based UI
- Nutch
	- Featureful, industrial strength, Web search package.
	- Includes Lucene information retrieval part
		- TF/IDF and other document ranking • Optimized, inverted-index data store
	- You get complete control thru easy programming.

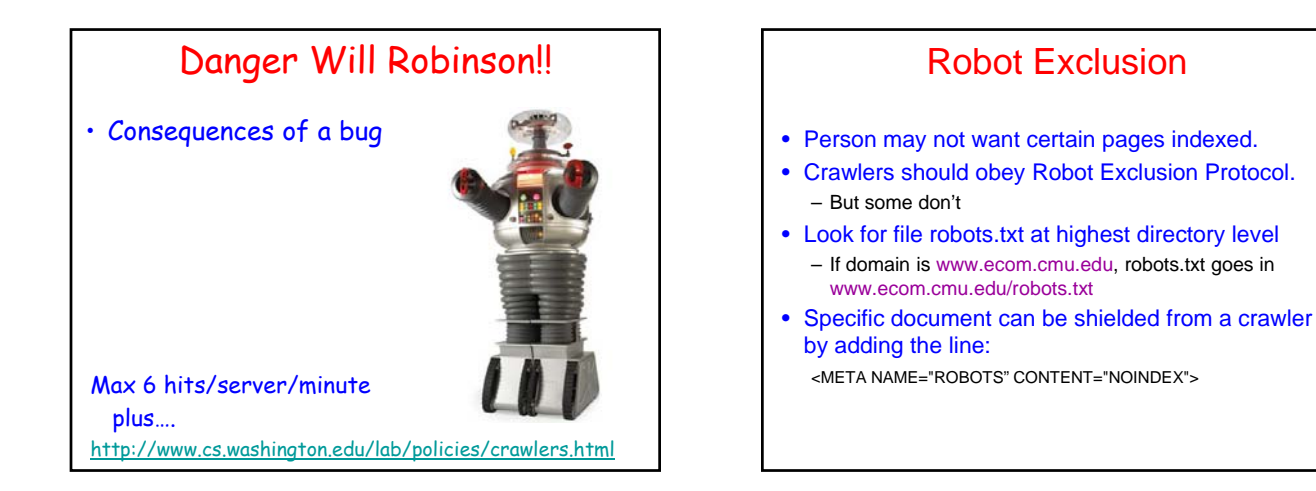

### Robots Exclusion Protocol

- Format of robots.txt – Two fields. User-agent to specify a robot
	- Disallow to tell the agent what to ignore
- To exclude all robots from a server: User-agent: \* Disallow: /
- To exclude one robot from two directories: User-agent: WebCrawler Disallow: /news/ Disallow: /tmp/
- View the robots.txt specification at http://info.webcrawler.com/mak/projects/robots/norobots.html

# Danger, Danger

- **Ensure that your crawler obeys robots.txt**
- **Be sure to:**
- **Notify the CS Lab Staff**
- **Provide contact info in user-agent field**.
- **Monitor the email address**
- **Honor all Do Not Scan requests**
- **Post all "stop-scanning" requests** to **classmates**
- **"The scanee is always right."**
- **Max 6 hits/server/minute**

#### **Crawling**

- Queue := initial page  $URL<sub>0</sub>$
- Do forever
- Dequeue URL
- Fetch P
- Parse P for more URLs; add them to queue
- Pass P to (specialized?) indexing program
- Issues…
	- Which page to look at next?
	- keywords, recency, focus, ???
	- Politeness: Avoiding overload, scripts
	- Parsing links
	- How deep within a site to go?
	- How frequently to visit pages?
	- Traps!

# Web Crawling Strategy

- Starting location(s)
- Traversal order
- Depth first (LIFO)
- Breadth first (FIFO)
- Or ??? • Politeness
- 
- Cycles?
- Coverage?

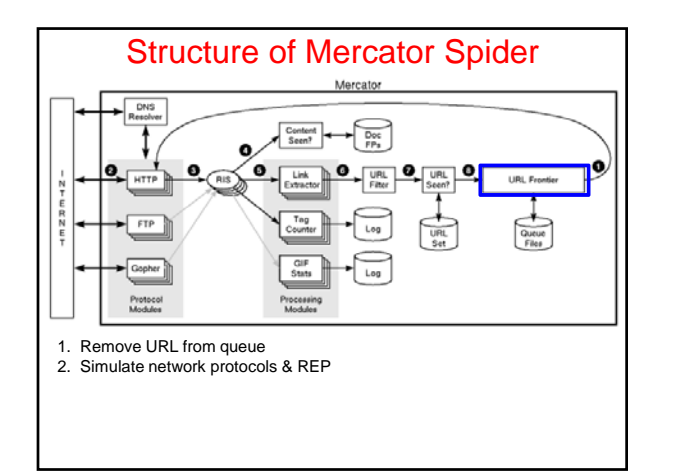

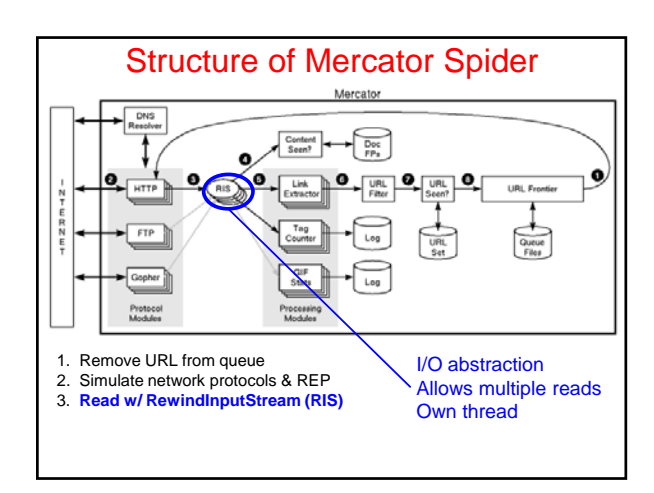

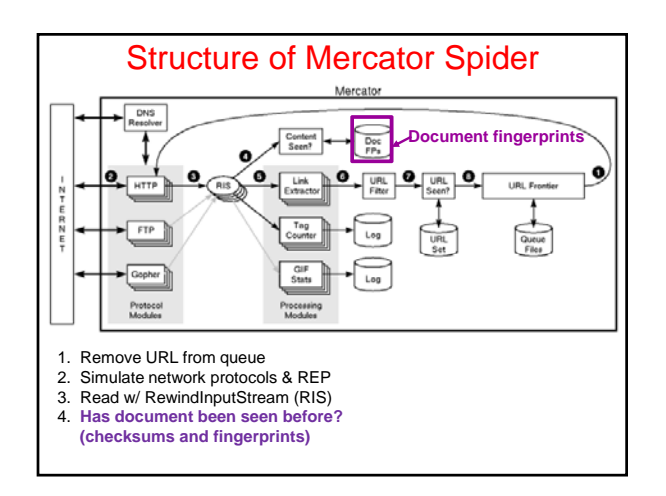

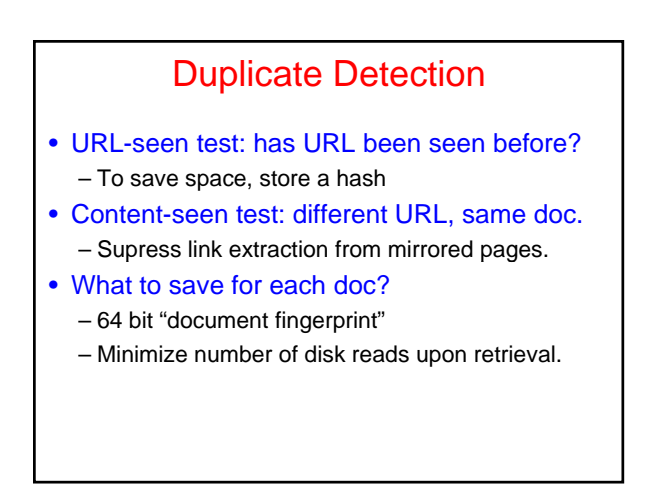

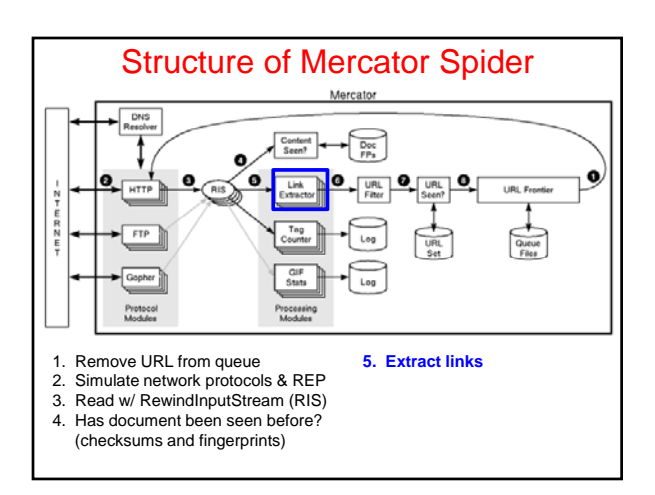

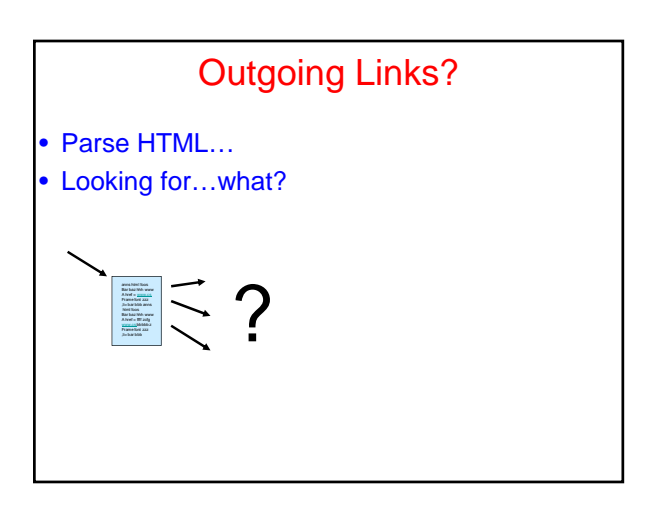

### Which tags / attributes hold URLs?

Anchor tag: < a href="URL" ... > ... </a>

Option tag: <option value="URL"...> ... </option>

Map: <area href="URL" ...>

Frame: <frame src="URL" …>

Link to an image: <img src="URL" ...>

Relative path *vs.* absolute path: <br/> <br/> <br/> <br/> <br/> <br/> <br/>  $\sim$  >>

Bonus problem: Javascript

In our favor: Search Engine Optimization

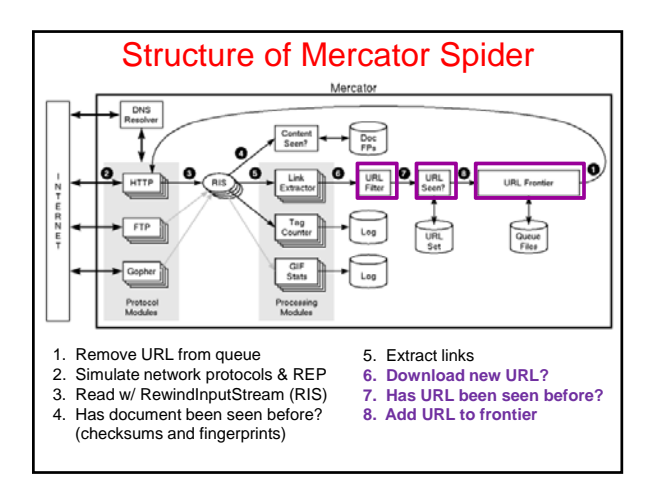

# URL Frontier (priority queue)

• Most crawlers do breadth-first search from seeds.

- Politeness constraint: don't hammer servers!
	- Obvious implementation: "live host table"
	- Will it fit in memory?
	- Is this efficient?
- Mercator's politeness:
	- One FIFO subqueue per thread.
	- Choose subqueue by hashing host's name.
	- Dequeue first URL whose host has NO outstanding requests.

# Fetching Pages

- Need to support http, ftp, gopher, .... – Extensible!
- Need to fetch multiple pages at once.
- Need to cache as much as possible
- DNS
	- robots.txt
	- Documents themselves (for later processing)
- Need to be defensive!
	- Need to time out http connections.
	- Watch for "crawler traps" (e.g., infinite URL names.)
	- See section 5 of Mercator paper.
	- Use URL filter module
	- Checkpointing!

### Nutch: A simple architecture

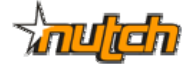

- Seed set
- Crawl
- Remove duplicates
- Extract URLs (minus those we've been to) – new frontier
- Crawl again
- Can do this with Map/Reduce architecture

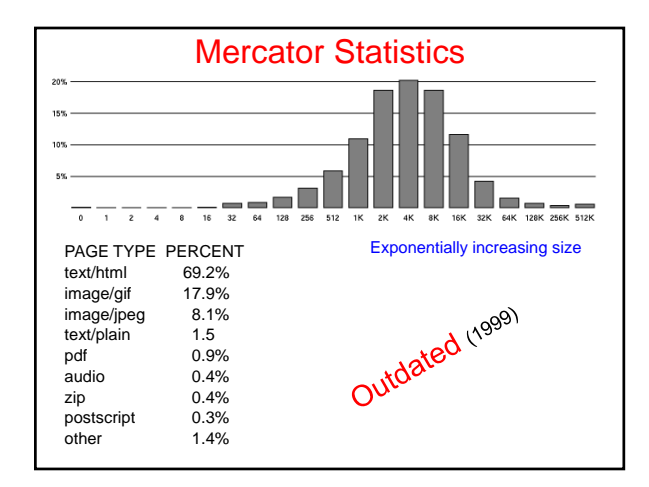

### Advanced Crawling Issues

- Limited resources
	- Fetch most *important* pages first
- Topic specific search engines
	- Only care about pages which are *relevant* to topic

#### "Focused crawling"

#### • Minimize stale pages

- Efficient re-fetch to keep index timely
- How track the rate of change for pages?

# Focused Crawling

#### • Priority queue instead of FIFO. •

#### • How to determine priority?

- Similarity of page to driving query Use traditional IR measures Exploration / exploitation problem
	-
- Backlink
- How many links point to this page? PageRank (Google) Some links to this page count more than others Forward link of a page
- 
- 
- Location Heuristics
- E.g., Is site in .edu? E.g., Does URL contain 'home' in it?
- Linear combination of above
-